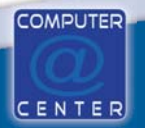

## DÉVELOPPEMENT WEB D'APPLICATIONS LOGICIELS

Une application web en ligne est un logiciel accessible depuis n'importe où par le biais d'un simple navigateur internet.

Elle facilite le travail collaboratif en permettant aux différents utilisateurs autorisés de travailler simultanément sur les mêmes informations.

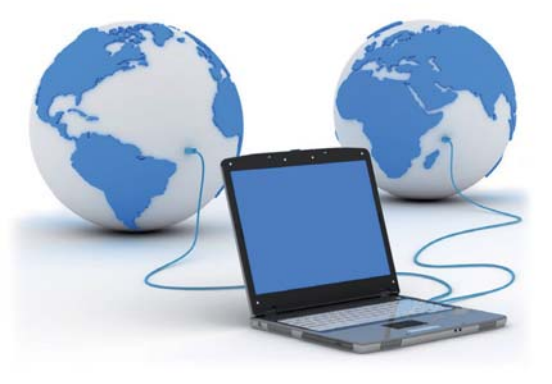

**• Avantages d'un développement SUR MESURE par rapport à un logiciel « standard »** 

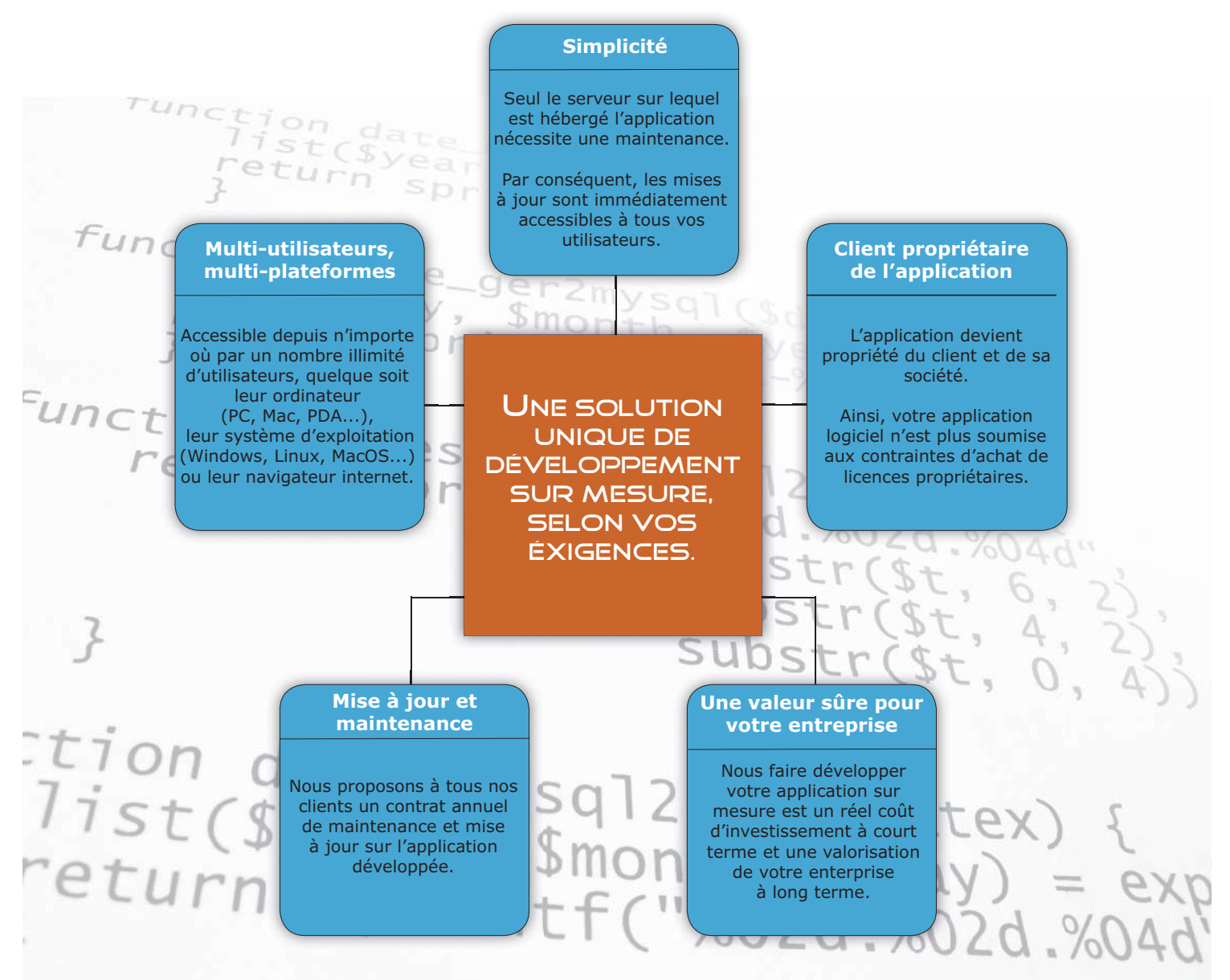

COMPUTER-CENTER, votre agence Web en région centre. 13 Rue du Portail, 18200 Saint-Amand-Montrond. 

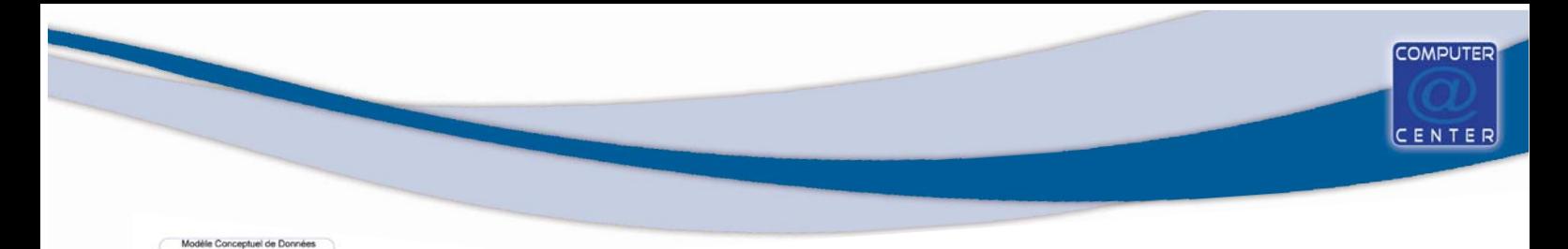

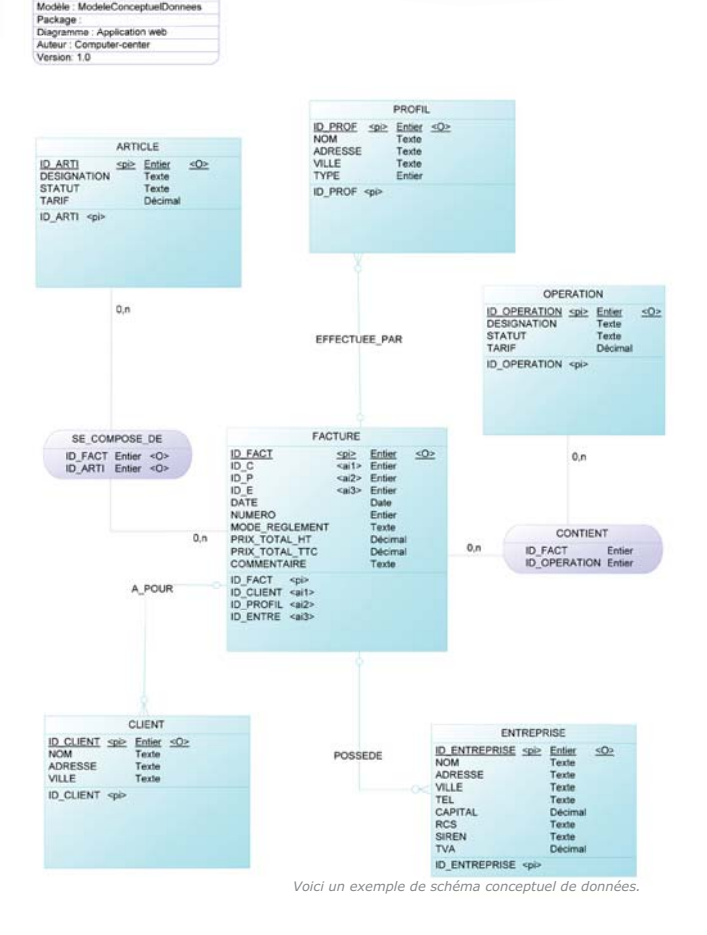

Le schéma conceptuel de données permet de structurer l'arborescence de l'application que nous développons.

A partir du moment où le modèle conceptuel est établit et validé, nos développeurs peuvent commencer à programmer l'application.

Chaque application est unique. Elle possède une interface graphique sur mesure personnalisée aux besoins du client, faisant l'objet de recherche approfondie en IHM (Interface Homme Machine) et architecture web

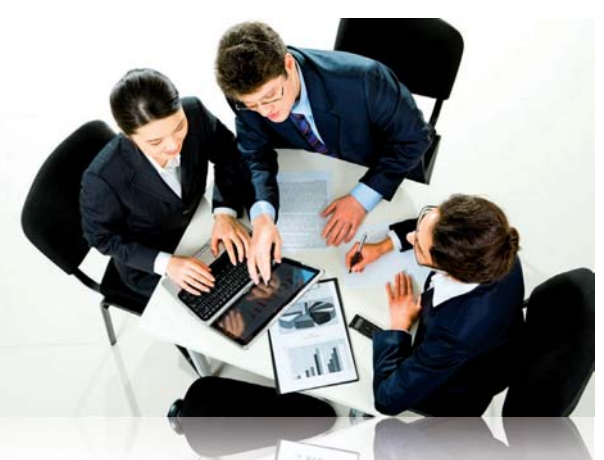

De l'élaboration du cahier des charges jusqu'à la mise en ligne de l'application au sein de votre entreprise, nous gardons une relation proche et étroite entre vous et notre équipe.

Grâce à un contrat annuel de maintenance et mise à jour vos demandes sont traitées en priorité et dans un délais restreint.

Notre contrat permet notamment la mise en place de mesures préventives, de contrôle et de suivi à distance de l'application développée dans le cadre d'un accès internet haut débit.

Notre équipe vous accompagnera tout au long de votre projet :

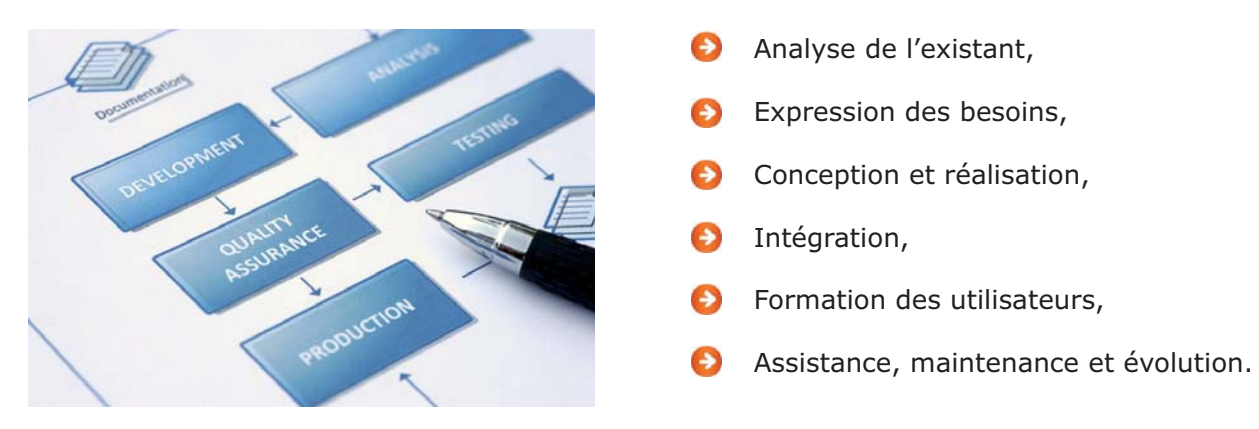